## **Quick Start Coding for DeGAUSS Compatible with Windows/PC Users:**

Everyone, including Mac users, please read the original directions for how to geocode here: <a href="https://degauss.org/using\_degauss.html#Geocoding">https://degauss.org/using\_degauss.html#Geocoding</a>

This document is just a complementary document that goes along with tutorial videos found on:

https://pac3quality.org/health-equity-module/

1. Code for Installing an Image in the command prompt:

Enter the address of <u>YOUR C drive</u> (mine personally is C:\Users\likhadr but yours will be different) and then enter "docker pull degauss/enter-image-of-interest)

First install geocoder and then whatever other images you want. For the Hearts to Home Project and Health Equity Module, we will also use dep\_index and drivetime.

C:\Users\YOURUSERNAME>docker pull degauss/geocoder

C:\Users\ YOURUSERNAME >docker pull degauss/dep\_index

C:\Users\ YOURUSERNAME >docker pull degauss/drivetime

2. Code for running the csv file after you have installed an image in the command prompt:

In this example, my csv file is just called "test.csv".

Note: the files must not have spaces and must include ".csv" when running the image. Docker must be open when running any code.

## 2a. First run your csv file through the geocoder image to add your census tracts:

C:\Users\\\ Ikhadr \rightarrow docker run --rm -v "%cd%":/tmp ghcr.io/degauss-org/geocoder:3.0.2 test.csv

The output of this will be a csv file with a different name. *In my case, it was* test\_geocoded\_v3.0.2.csv, so this is what we will plug into the code in the command prompt for other images like *drivetime* and *dep\_index* 

## 2b. Code for running the csv file to get information from dep\_index and drivetime.

C:\Users\\\ Ikhadr > docker run --rm -v "%cd%":/tmp ghcr.io/degauss-org/dep\_index:0.1 test\_geocoded\_v3.0.2.csv

Note for drivetime, you need to put your institution name after the csv file name so the drivetime image knows from which geographic point to subtract distance from a patient's home. You can find the abbreviation for each center in the drivetime in DeGAUSS <a href="https://example.com/here/">here</a> and copied below. In my example, the abbreviation for Cincinnati Children's is cchmc:

C:\Users\\\ Ikhadr > docker run --rm -v "%cd%":/tmp ghcr.io/degauss-org/drivetime:1.0 test\_geocoded\_v3.0.2\_dep\_index\_v0.1.csv cchmc

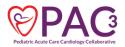

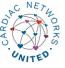

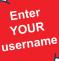

Enter

YOUR filename

## **Drivetime Codes**

| Name                                            | Abbreviation |
|-------------------------------------------------|--------------|
| Children's Hospital of Philadelphia             | chop         |
| Riley Hospital for Children, Indiana University | riley        |
| Seattle Children's Hospital                     | seattle      |
| Children's Mercy Hospital                       | mercy        |
| Emory University                                | emory        |
| Johns Hopkins University                        | jhu          |
| Cleveland Clinic                                | СС           |
| Levine Children's                               | levine       |
| St. Louis Children's Hospital                   | stl          |
| Oregon Health and Science University            | ohsu         |
| University of Michigan Health System            | umich        |
| Children's Hospital of Alabama                  | al           |
| Cincinnati Children's Hospital Medical Center   | cchmc        |
| Nationwide Children's Hospital                  | nat          |
| University of California, Los Angeles           | ucla         |
| Boston Children's Hospital                      | bch          |
| Medical College of Wisconsin                    | mcw          |
| St. Jude's Children's Hospital                  | stj          |
| Martha Eliot Health Center                      | mehc         |
| Ann & Lurie Children's / Northwestern           | nwu          |
| Lurie Children's Center in Northbrook           | lccn         |
| Lurie Children's Center in Lincoln Park         | lcclp        |
| Lurie Children's Center in Uptown               | lccu         |
| Dr. Lio's and Dr. Aggarwal's Clinics            | lac          |
| Recruited from Eczema Expo 2018                 | expo         |
| University of California San Francisco Benioff  | ucsf         |
| Children's Hospital                             |              |
| Nicklaus Children's Hospital                    | nicklaus     |
| Medical University of South Carolina            | musc         |
| Children's Hospital                             |              |
| Children's National Medical Center              | cnmc         |
| Children's Hospital of Pittsburgh of UPMC       | upmc         |

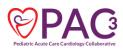

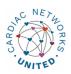

| Methodist LeBonheur Children's Hospital                         | methodist |
|-----------------------------------------------------------------|-----------|
| Texas Children's Hospital                                       | texas     |
| Arkansas Children's Hospital                                    | arkansas  |
| Primary Children's Medical Center                               | primary   |
| Children's Healthcare of Atlanta                                | atlanta   |
| Children's Medical Center of Dallas                             | dallas    |
| Lucile Packard Children's Hospital Stanford                     | packard   |
| Toronto Hospital for Sick Children                              | toronto   |
| Cook Children's Medical Center                                  | cook      |
| Children's Hospital & Medical Center -<br>Omaha                 | omaha     |
| Children's Hospital Colorado                                    | colorado  |
| Arnold Palmer Hospital for Children                             | palmer    |
| Children's Hospital & Clinics of Minnesota                      | minn      |
| University of Virginia Hospital                                 | uva       |
| Joe Dimaggio Children's Hospital                                | dimaggio  |
| Cohen Children's Medical Center of New York at Northwell Health | cohen     |
| Dell Children's Medical Center of Central<br>Texas              | dell      |
| A.I. duPont Hospital for Children                               | dupont    |
| Rainbow Babies and Children's Hospital                          | rainbow   |
| UNC Hospitals Children's Specialty Clinic                       | unc       |
| Barbara Bush Children's Hospital at Maine<br>Medical            | maine     |

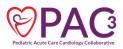

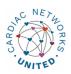